## **Lezione del 10 marzo 2014**

```
(3)
> 
newton_graph := proc (x0, f, epsi, max_iter, intervallo ) 
> f := x \rightarrow x^2 - 2;
> 
newton_graph( 2, f, 0.01, 100, [1, 3] ) ;> f := (x) -> x^2 - 2 ;
> 
restart:
> 
newton_step := proc (x0, f, epsi, max_iter) 
                                                                                 (1)
> 
with(plots):
                                                                                 (2)
> 
newton_step( 2, f, 0.01, 10 ) ;
   # definisco le variabili locali 
     local i, x, df, dx ; 
    df := D(f) ;<br>x := x0 ;
                    x := x0 ; # inizializza x 
     for i from 1 to max_iter do
       print(i) ;
      dx := \text{evalf}(f(x)/df(x), 12);
      x := x - dx;
        # controllo per terminare le iterazioni 
       if ( abs(dx) < epsi ) then break ; end if ; 
     end do;
     return x ;
  end:
                                 f := x \rightarrow x^2 - 21
                                      2
                                      3
                                  1.414215686
     local i, x, xi, xmax, xmin, df, dx, vert, tang, A, B, C ; 
     vert := [ ] ; 
    \begin{array}{ll}\n\tan g & := & [ & ] \n\text{d}f & := & D(f)\n\end{array}:= D(f) ;
     x := x0 ; 
     xmax := x0 ; 
     xmin := x0 ; 
     for i from 1 to max_iter do 
      dx := evalf(f(x)/df(x), 20);
      xi := x - dx;
       if xi > xmax then xmax := xi ; end if ; 
       if xi < xmin then xmin := xi ; end if ;
      vert := [ op(vert), [ [x, 0], [x, f(x)] ] ] ;
      tang := [op(tang), [x,f(x)], [xi,0]] ];
       x := xi ; 
       if abs(dx) < epsi then break ; end if ; 
     end do ; 
     dx := (xmax - xmin)/20 ; 
     A := plot(vert, color=blue): 
     B := plot(tang, color=red): 
     C := plot(f,intervallo[1]..intervallo[2], color=green, 
  thickness=2): 
     display({A,B,C}); 
  end:
                                 f := x \rightarrow x^2 - 2
```
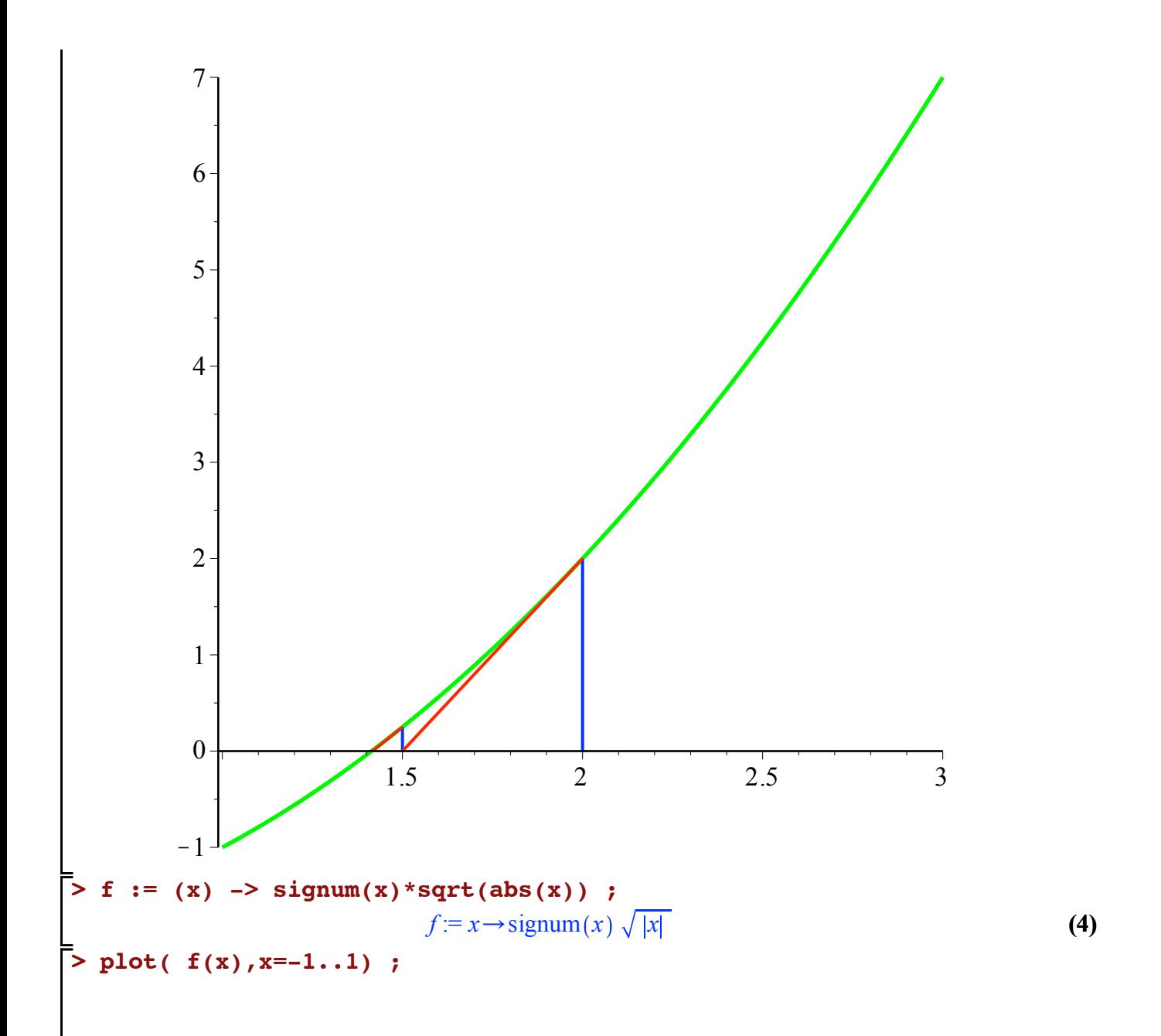

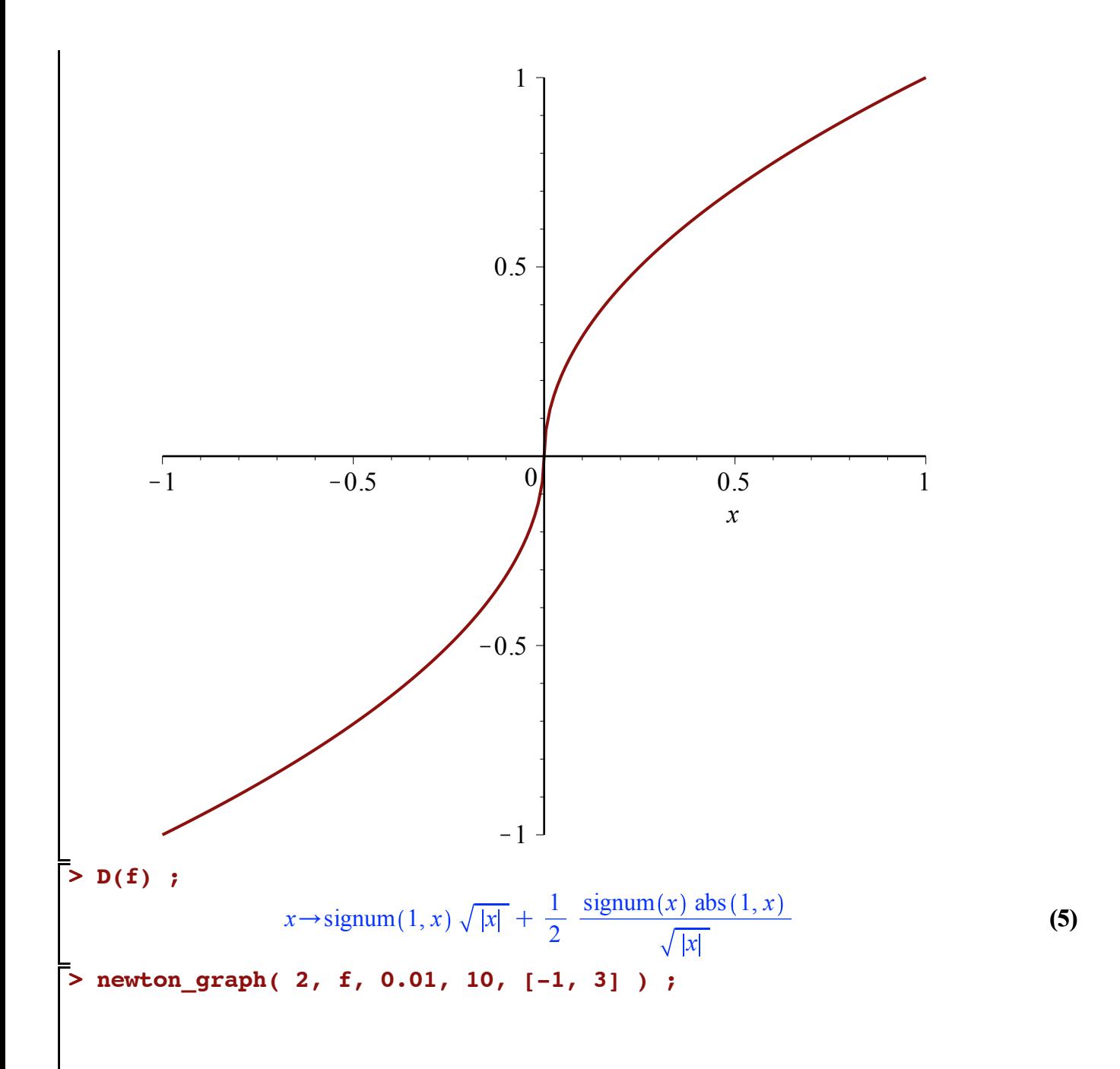

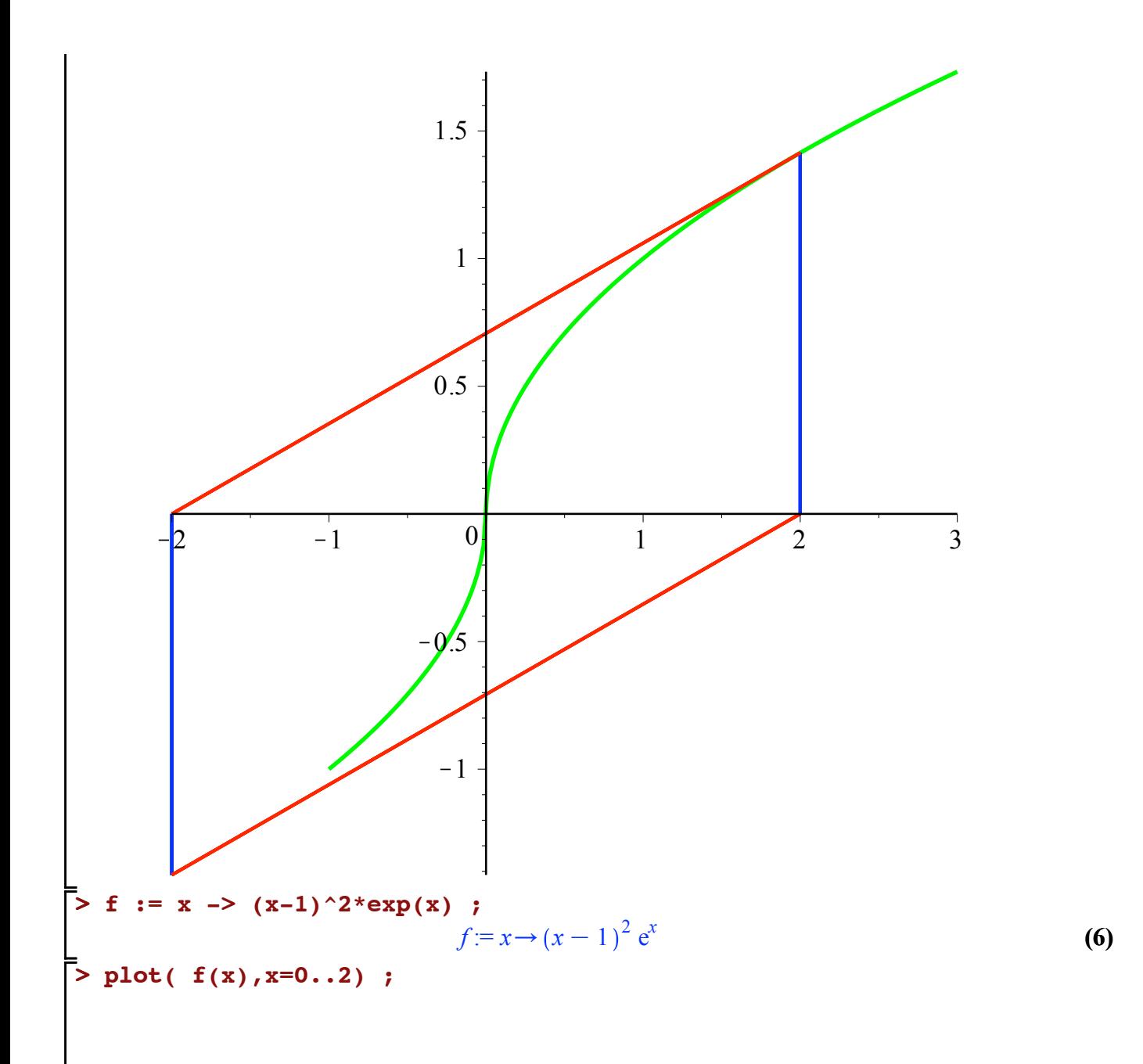

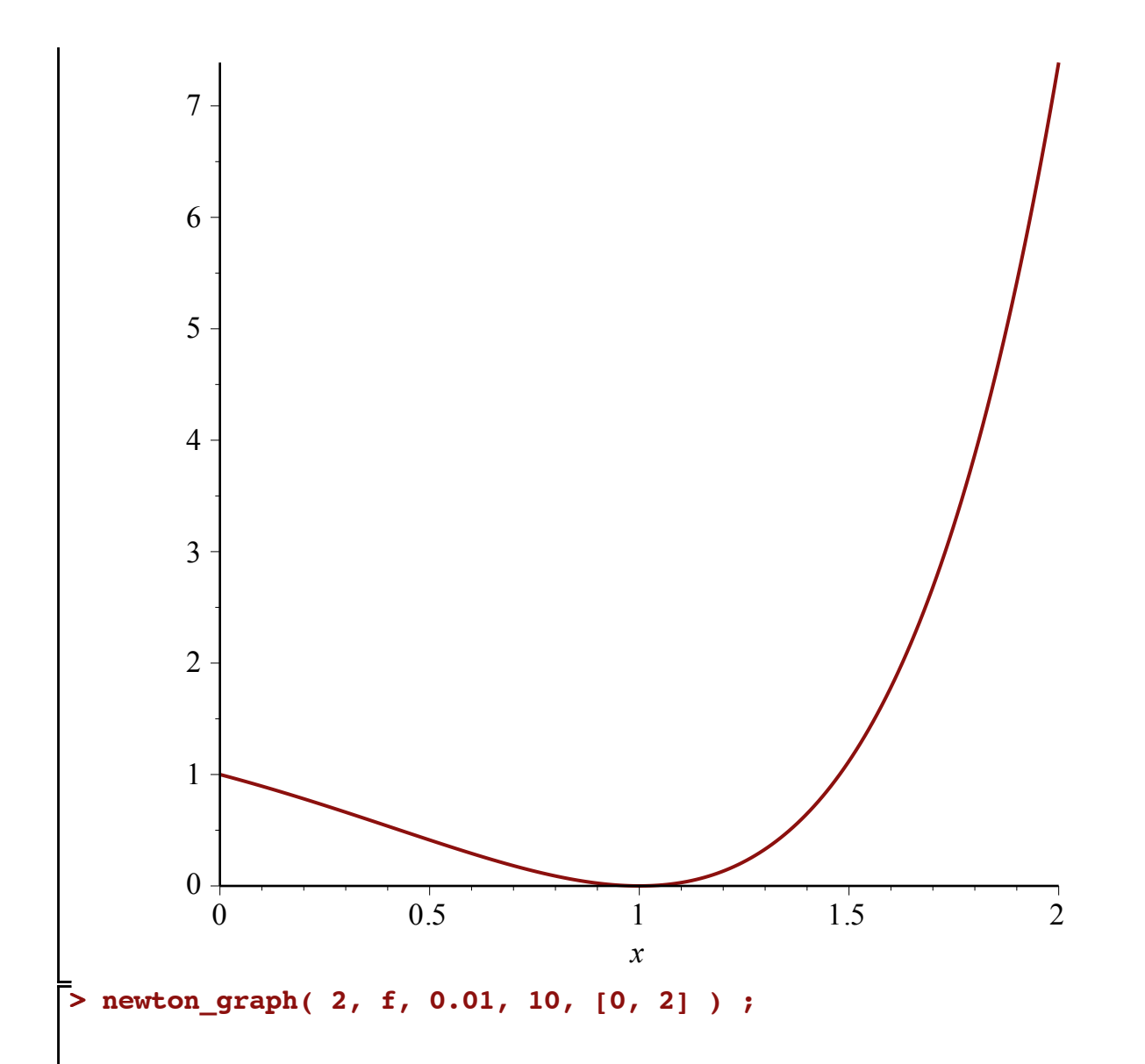

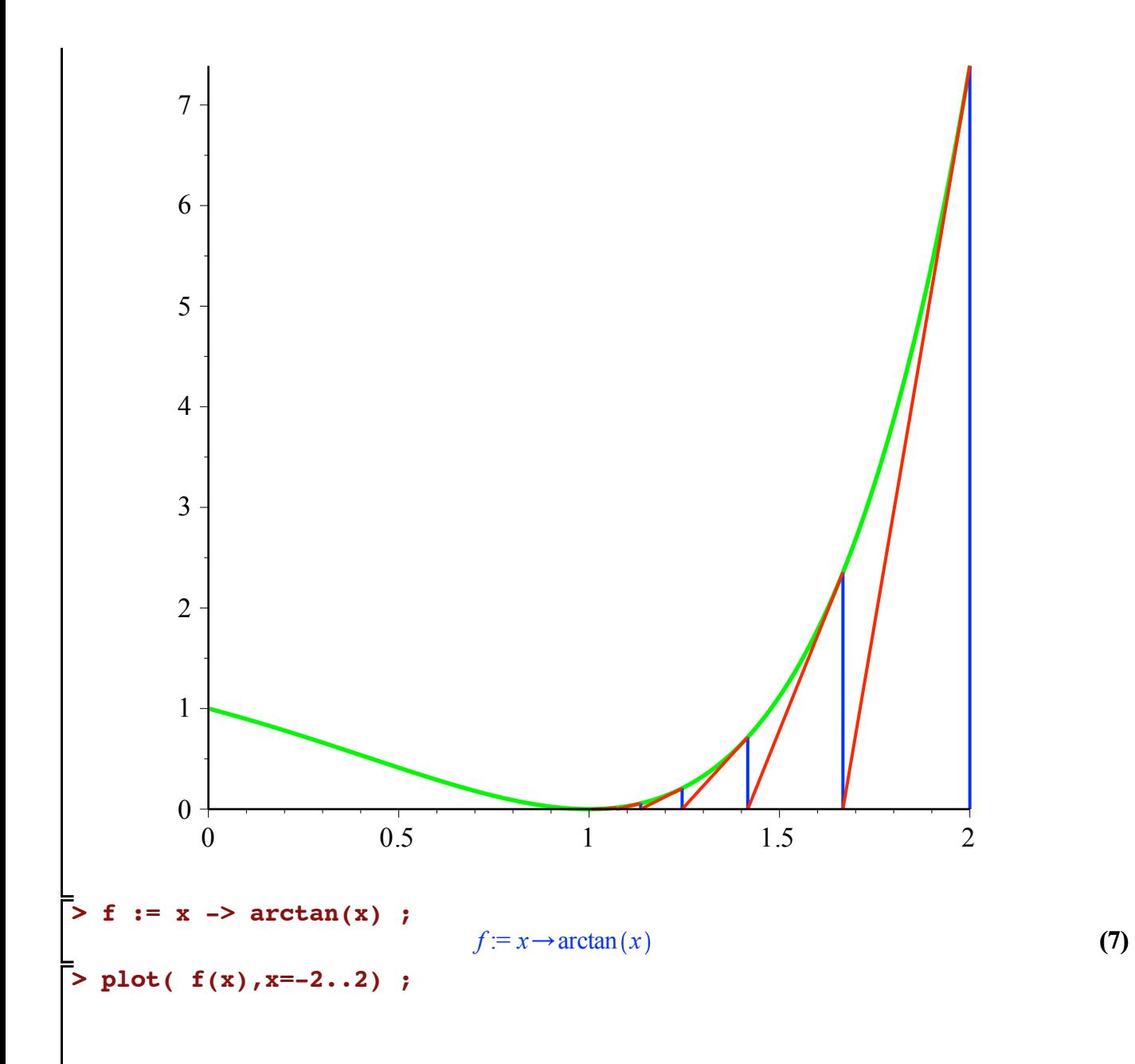

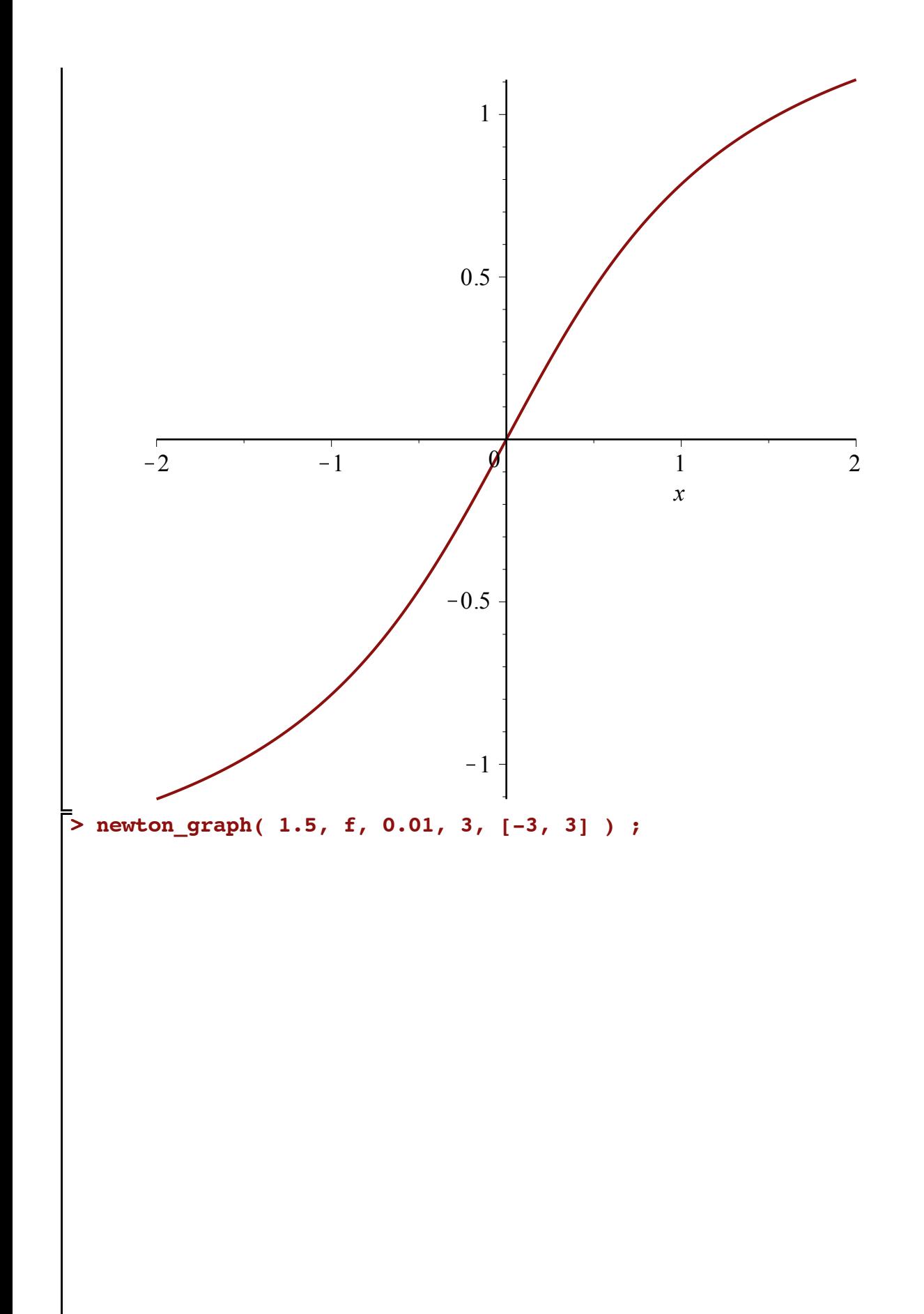

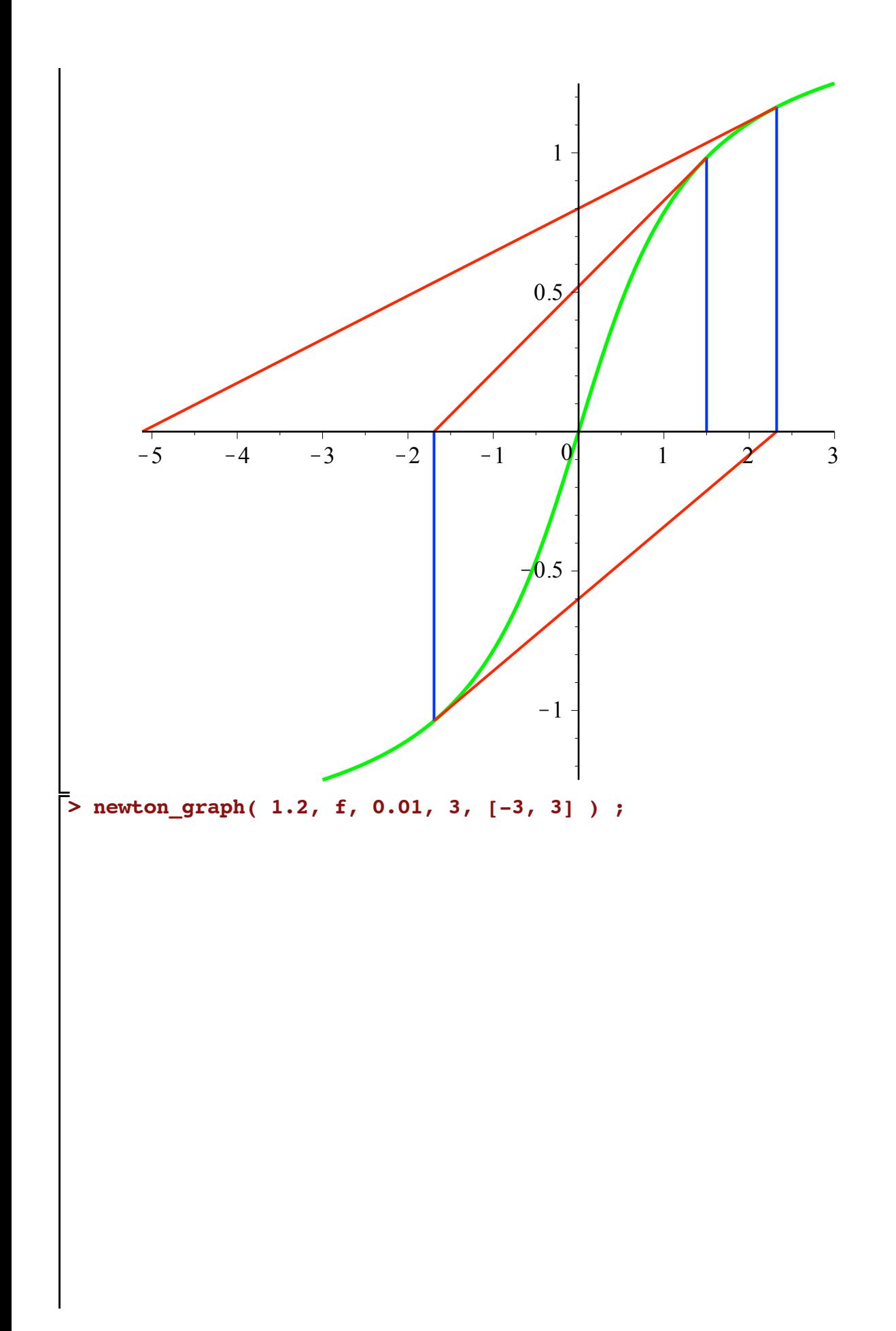

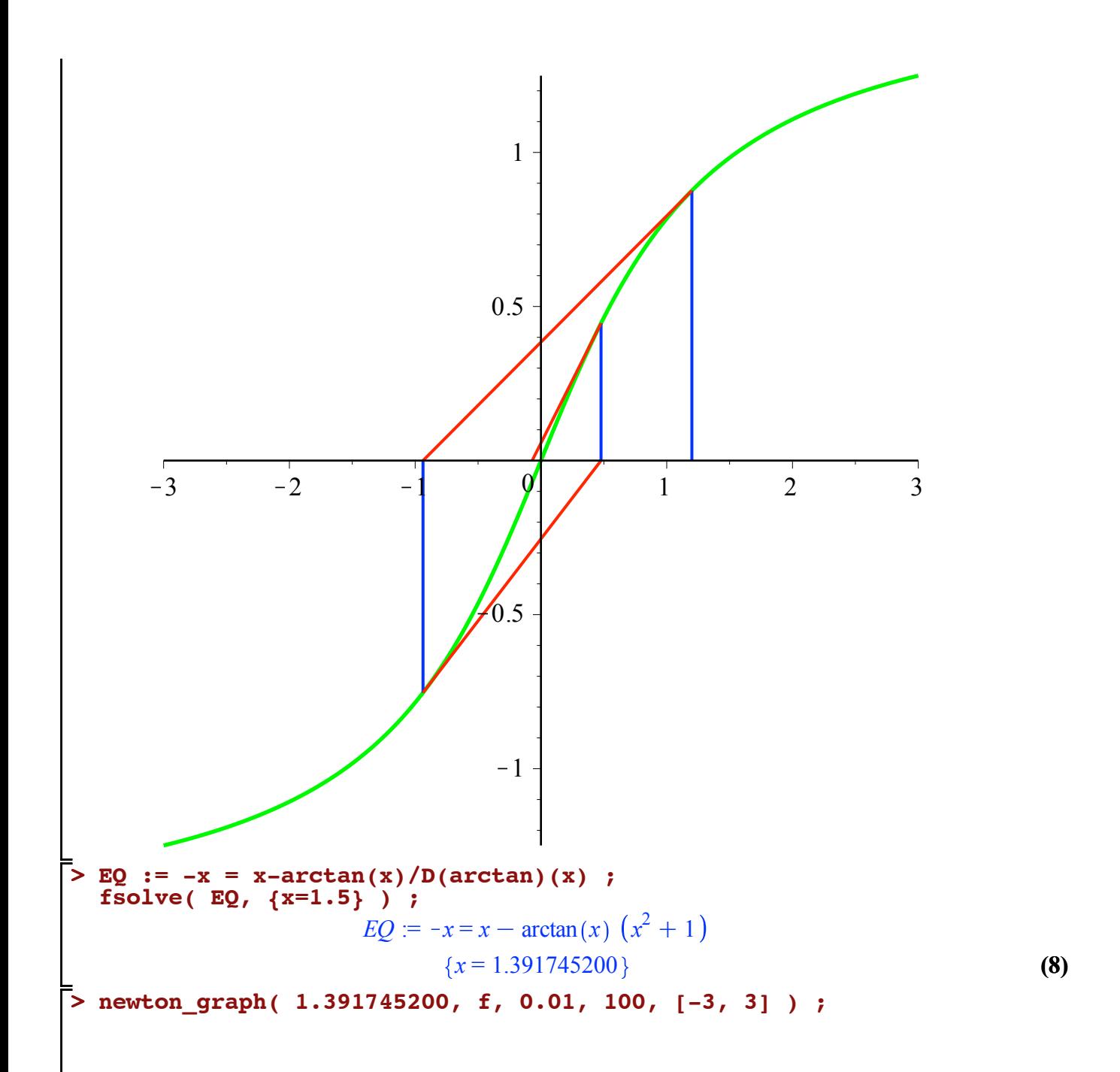

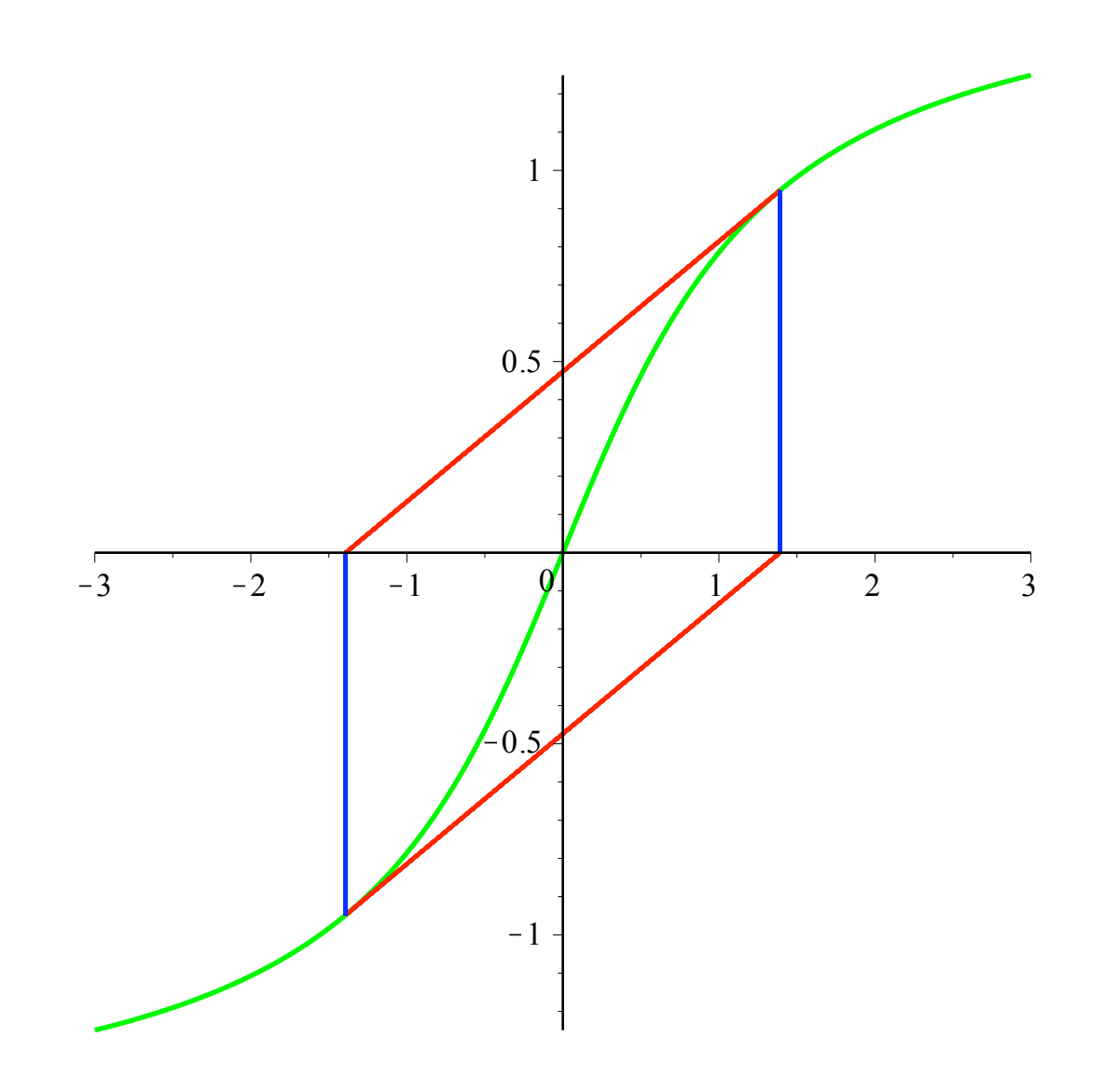